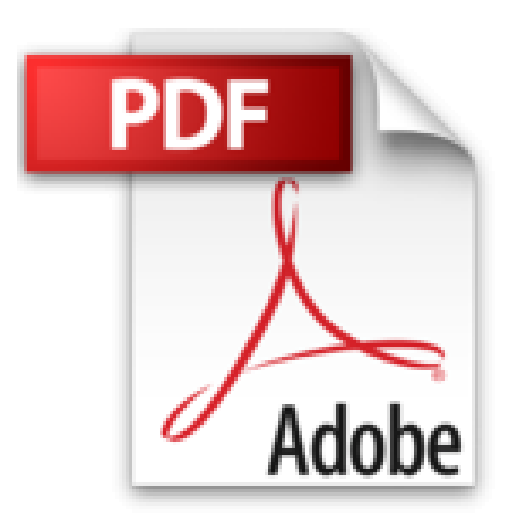

# **Word 2010 Poche Pour les Nuls**

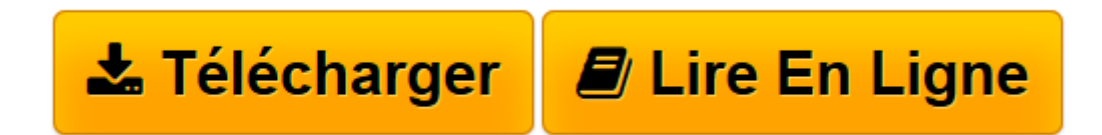

[Click here](http://bookspofr.club/fr/read.php?id=275402395X&src=fbs) if your download doesn"t start automatically

## **Word 2010 Poche Pour les Nuls**

Doug Lowe

**Word 2010 Poche Pour les Nuls** Doug Lowe

**[Télécharger](http://bookspofr.club/fr/read.php?id=275402395X&src=fbs)** [Word 2010 Poche Pour les Nuls ...pdf](http://bookspofr.club/fr/read.php?id=275402395X&src=fbs)

**[Lire en ligne](http://bookspofr.club/fr/read.php?id=275402395X&src=fbs)** [Word 2010 Poche Pour les Nuls ...pdf](http://bookspofr.club/fr/read.php?id=275402395X&src=fbs)

#### **Téléchargez et lisez en ligne Word 2010 Poche Pour les Nuls Doug Lowe**

336 pages Extrait Extrait de l'introduction

Bienvenue dans Word 2010 pour les Nuls, où vous allez découvrir les folies du dernier et du plus éminent traitement de texte de Microsoft pour l'année 2010 à venir et sûrement au-delà !

Opter pour ce livre, c'est choisir la meilleure solution pour maîtriser les aspects essentiels et méconnus du monstre Word. Et même si vous êtes un habitué d'une ancienne version de ce programme, les nouveautés 2010 sont telles que la lecture de ce livre sera loin d'être inutile.

#### A propos de ce livre

Je ne vous demande pas de lire ce livre de la première à la dernière page. Ce n'est pas un roman, et ça vaut mieux parce que s'il l'était, je tuerais tout le monde à la fin et ce serait sinistre.

Ce livre est plutôt une référence. Chaque chapitre traite d'une tâche ou d'un thème particulier de Word, et vous y trouverez des sections autosuffisantes, chacune d'elles expliquant comment accomplir une tâche particulière ou obtenir un résultat. Vous pouvez ainsi rencontrer des sections comme :

- Enregistrer votre travail.
- Déplacer un bloc de texte.
- Vérifier l'orthographe
- Aligner des paragraphes.
- Construire rapidement un tableau.
- Insérer des cliparts.
- Faire du publipostage (Impressionné ? ! !)

Il n'y a pas de clés à retenir, pas de codes secrets, pas de tours de passe-passe, pas de dioramas. Chaque section donne les explications nécessaires sur un sujet, comme si c'était la première chose que vous lisiez dans le livre. Je ne présuppose rien, et tout ce qui peut faire l'objet d'une référence croisée est indiqué. Les indications techniques sont signalées par une icône dans la marge, ce qui vous permet d'éviter de les lire si elles ne vous intéressent pas. Le principe est que rien ne vous oblige à tout apprendre. Ce livre doit vous permettre de trouver facilement ce qui vous intéresse, comprendre comment ça marche et vous remettre au travail. Présentation de l'éditeur

Totalement relookée, les nouvelles composantes de cette nouvelle suite Office 2010 risquent bien de déstabiliser plus d'un utilisateur des précédentes versions. Ce livre va vous aider à retrouver où se cachent toutes les fonctionnalités que vous utilisiez déjà et vous faire découvrir toutes les nouveautés importantes.

Word 2010 vient, pour votre plus grand désarroi, d'être installé sur votre PC ! Rassurez-vous, nouveau ne veut pas nécessairement dire compliqué. C'est ce que ce livre vous démontre tout au long de ces pages. De l'utilisation des assistants et des modèles, en passant par la création de tabeaux ou de lettres types, jusqu'à la publication de vos documents sur le Web et l'exportation au format XML, on vous dit tout !

#### Biographie de l'auteur

Dan Gookin est l'un des auteurs les plus prolifiques dans la collection pour les Nuls, il est entre autres l'auteur du best-seller Le PC pour les Nuls et écrit sur Word depuis la version 6 sous MS-DOS

Download and Read Online Word 2010 Poche Pour les Nuls Doug Lowe #5WQUTVC2GA0

Lire Word 2010 Poche Pour les Nuls par Doug Lowe pour ebook en ligneWord 2010 Poche Pour les Nuls par Doug Lowe Téléchargement gratuit de PDF, livres audio, livres à lire, bons livres à lire, livres bon marché, bons livres, livres en ligne, livres en ligne, revues de livres epub, lecture de livres en ligne, livres à lire en ligne, bibliothèque en ligne, bons livres à lire, PDF Les meilleurs livres à lire, les meilleurs livres pour lire les livres Word 2010 Poche Pour les Nuls par Doug Lowe à lire en ligne.Online Word 2010 Poche Pour les Nuls par Doug Lowe ebook Téléchargement PDFWord 2010 Poche Pour les Nuls par Doug Lowe DocWord 2010 Poche Pour les Nuls par Doug Lowe MobipocketWord 2010 Poche Pour les Nuls par Doug Lowe EPub

### **5WQUTVC2GA05WQUTVC2GA05WQUTVC2GA0**